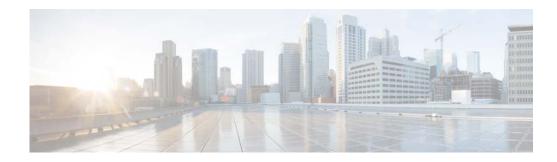

# **H** Commands

This chapter describes the Cisco NX-OS multicast routing commands that begin with H.

#### hardware fabric flow-control multicast

To enable the Cisco Nexus 7000 Series switch to handle multicast traffic more efficiently in microbursting environments, use the **hardware fabric flow-control multicast** command. To disable this feature, use the **no** form of this command.

hardware fabric flow-control multicast [all-modules | forced | module module-number]

**no sampler hardware fabric flow-control multicast [all-modules | forced | module** *module-number*]

| Syntax Description | all-modules                                         | (Optional) Specifies the fabric flow-control on all modules.          |
|--------------------|-----------------------------------------------------|-----------------------------------------------------------------------|
|                    | forced                                              | (Optional) Specifies the fabric flow-control mandatorily.             |
|                    | module                                              | (Optional) Specifies the fabric flow-control to individual module(s). |
|                    | module-number                                       | Specifies module number. The range is from 1 to 18.                   |
| Defaults           | None.                                               |                                                                       |
| Command Modes      | Global configuration                                |                                                                       |
| SupportedUserRoles | network-admin<br>vdc-admin                          |                                                                       |
| Command History    |                                                     | Aodification This command was introduced.                             |
| Usage Guidelines   | None.<br>This command does no                       | t require a license.                                                  |
| Examples           | This example shows ho                               | ow to configure fabric flow control on all modules:                   |
|                    | <pre>switch(config)# hard<br/>switch(config)#</pre> | ware fabric flow-control multicast all-modules forced                 |
| Related Commands   | Command                                             | Description                                                           |
|                    | show system internal<br>fabric-flow-control-in      |                                                                       |

# hardware forwarding shim

To enable the hardware forwarding shim header knob, use the **hardware forwarding shim** command. To disable this feature, use the **no** form of this command.

hardware forwarding shim

no hardware forwarding shim

| Syntax Description  | This command has no arguments or keywords.                                                                        |                                            |
|---------------------|----------------------------------------------------------------------------------------------------|--------------------------------------------|
| Defaults            | None.                                                                                                    |                                            |
| Command Modes       | Global configuration                                                                                              | node                                       |
| SupportedUserRoles  | network-admin<br>vdc-admin                                                                                        |                                            |
| Command History     | Release                                                                                                    | Modification                               |
| -                   | 6.2(2)                                                                                                    | This command was introduced.               |
| Usage Guidelines    | None.<br>This command does n                                                                                      | ot require a license.                      |
| Examples            | This example shows h                                                                                              | ow to enable the hardware forwarding shim: |
| ·                   | <pre>switch# config t switch(config)# hardware forwarding shim Disabling shim knob on vdc 1 switch(config)#</pre> |                                            |
| Delated Opposite da |                                                                                                    | Description                                |
| Related Commands    | Command                                                                                                    | Description                                |
|                     | show system interna<br>fabric-flow-control-                                                                       |                                            |
|                     |                                                                                                    |                                            |

### hardware proxy layer-3 replication rebalance-mode

To configure the hardware proxy Layer 3 multicast balance mode for replication, use the **hardware proxy layer-3 replication rebalance-mode** command. To disable this feature, use the **no** form of this command.

hardware proxy layer-3 replication rebalance-mode {auto | manual}

no hardware proxy layer-3 replication rebalance-mode {auto | manual}

| Syntax Description | auto                                                                                                    | Specifies to automatically rebalance VLAN interfaces on available replicators.                                                                                                   |  |
|--------------------|----------------------------------------------------------------------------------------------------|----------------------------------------------------------------------------------------------------|--|
|                    | manual                                                                                                    | Specifies to manually rebalance VLAN interfaces on available replicators using the command-line interface (CLI).                                                                 |  |
| Defaults           | Manual                                                                                                    |                                                                                                    |  |
|                    |                                                                                                    |                                                                                                    |  |
| Command Modes      | Global configura                                                                                                    | ation mode                                                                                                    |  |
| SupportedUserRoles | network-admin<br>vdc-admin                                                                                                    |                                                                                                    |  |
| Command History    | Release                                                                                                    | Modification                                                                                                    |  |
|                    | 5.1(1)                                                                                                    | This command was introduced.                                                                                                    |  |
| Usage Guidelines   |                                                                                                    | oplies only to the Cisco Nexus 7000 Series chassis that contains an F1 Series module or an e. This command applies when you are using either a FabricPath or Ethernet interface. |  |
| Note               | The system automatically balances all Layer 3 routing traffic among the available proxy routing interfaces on the M Series modules in the chassis. |                                                                                                    |  |
|                    | This command c                                                                                                    | loes not require a license.                                                                                                    |  |
| Examples           | This example shows how to automatically rebalance VLAN interfaces on available replicators:                                                        |                                                                                                    |  |
|                    | <pre>switch(config) switch(config)</pre>                                                                                                    | <pre># hardware proxy layer-3 replication rebalance-mode auto #</pre>                                                                                                    |  |
|                    | This example sh                                                                                                    | ows how to manually rebalance VLAN interfaces on available replicators using the CLI:                                                                                            |  |
|                    | <pre>switch(config) switch(config)</pre>                                                                                                    | <pre># hardware proxy layer-3 replication rebalance-mode manual #</pre>                                                                                                    |  |
|                    |                                                                                                    |                                                                                                    |  |

| <b>Related Commands</b> | Command                               | Description                                                       |
|-------------------------|---------------------------------------|-------------------------------------------------------------------|
|                         | show hardware proxy<br>layer-3 detail | Displays detailed information on the proxy Layer 3 functionality. |

### hardware proxy layer-3 replication

To configure specific modules and physical interfaces on the N7K-M Series module to provide the proxy routing for egress replication of Layer 3 multicast packets on the N7K-F Series module, use the **hardware proxy layer-3 replication** command. To delete the user configuration and to use all M-series modules in the virtual device context (VDC) for egress replication, use the **no** form of this command.

hardware proxy layer-3 replication {exclude | use} {interface ethernet *slot/port* | module *slot-number*} [module-type f1]

no hardware proxy layer-3 replication

| Syntax Description | exclude                                                                                                    | Specifies all available members.                                               |  |
|--------------------|----------------------------------------------------------------------------------------------------|--------------------------------------------------------------------------------|--|
|                    | use                                                                                                    | Specifies members.                                                             |  |
|                    | interface                                                                                                    | Specifies interfaces.                                                          |  |
|                    | ethernet                                                                                                    | Specifies the ethernet interface.                                              |  |
|                    | slot/port                                                                                                    | Slot or port number. The range is from 1 to 253.                               |  |
|                    | module                                                                                                    | Specifies modules.                                                             |  |
|                    | slot-number                                                                                                    | Slot number. The range is from 1 to 18.                                        |  |
|                    | module-type f1                                                                                                    | (Optional) Specifies the type of modules to perform proxy Layer 3 replication. |  |
| Defaults           | None                                                                                                    |                                                                                |  |
| Command Modes      | Global configuration                                                                                                    | on mode                                                                        |  |
| SupportedUserRoles | network-admin<br>vdc-admin                                                                                                    |                                                                                |  |
| Command History    | Release                                                                                                    | Modification                                                                   |  |
|                    | 5.1(1)                                                                                                    | This command was introduced.                                                   |  |
| Usage Guidelines   | This command applies only to the Cisco Nexus 7000 Series chassis that contains an F1 Series module or an M1 Series module. This command applies when you are using either a FabricPath or Ethernet interface. This command does not require a license. |                                                                                |  |
| Examples           | The example shows how to configure a service group timeout in seconds:                                                                                                    |                                                                                |  |
|                    | <pre>switch(config)# hardware proxy layer-3 replication exclude interface ethernet 2/1-16,<br/>ethernet 3/1, ethernet 4/1-2<br/>switch(config)#</pre>                                                                                                  |                                                                                |  |

| <b>Related Commands</b> | Command                               | Description                                                       |
|-------------------------|---------------------------------------|-------------------------------------------------------------------|
|                         | show hardware proxy<br>layer-3 detail | Displays detailed information on the proxy Layer 3 functionality. |

## hardware proxy layer-3 replication trigger rebalance

To trigger one-time load balancing among all the proxy routing multicast replication interfaces, use the **hardware proxy layer-3 replication trigger rebalance** command.

#### hardware proxy layer-3 replication trigger rebalance

| Syntax Description | This command has no arg               | guments or keywords.                                                                                                    |
|--------------------|---------------------------------------|----------------------------------------------------------------------------------------------------|
| Defaults           | Manual                                |                                                                                                    |
| Command Modes      | EXEC mode                             |                                                                                                    |
| SupportedUserRoles | network-admin<br>vdc-admin            |                                                                                                    |
| Command History    | Release                               | Modification                                                                                                    |
|                    | 5.1(1)                                | This command was introduced.                                                                                                    |
| Usage Guidelines   |                                       | ly to the Cisco Nexus 7000 Series chassis that contains an F1 Series module or an ommand applies when you are using either a FabricPath or Ethernet interface. require a license. |
| Examples           | -                                     | to configure load balancing among the proxy routing replication interfaces:<br><b>layer-3 replication trigger rebalance</b>                                                       |
| Related Commands   | Command                               | Description                                                                                                    |
|                    | show hardware proxy<br>layer-3 detail | Displays detailed information on the proxy Layer 3 functionality.                                                                                                    |
| Related Commands   | show hardware proxy                   | •                                                                                                    |